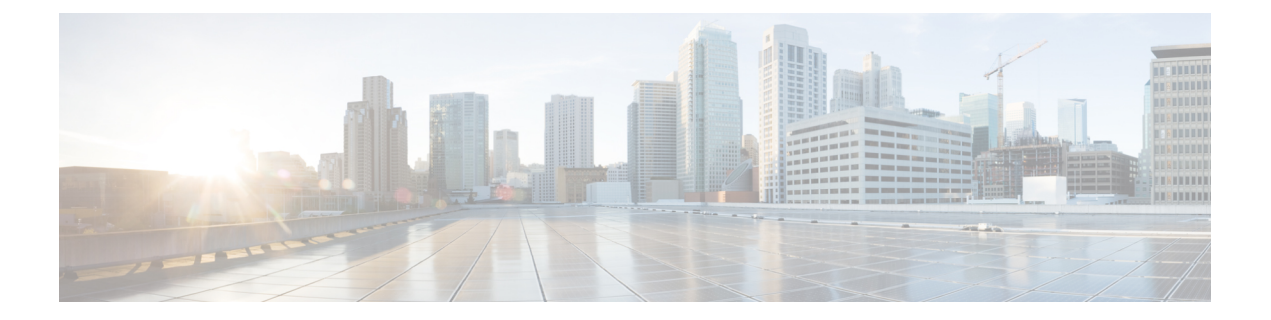

## コール

- アナログ電話で通話を発信する (1 ページ)
- •アナログ電話機から番号をリダイヤルする (2ページ)
- 短縮ダイヤル コードを使用してコールを発信する (2 ページ)
- ATA 電話機で通話に応答 (2 ページ)
- ATA 電話機で待ち受け電話に応答する (2 ページ)
- アナログ電話で通話を保留にする (3 ページ)
- アナログ電話機のコールを別の番号に転送する (3 ページ)
- アナログ電話機からコールを転送する (4 ページ)
- アナログ電話で電話会議を開始する (4 ページ)
- アナログ電話機のコール機能とスター コード (5 ページ)
- アナログ電話機で緊急コールを発信する, on page 5

# アナログ電話で通話を発信する

アナログ電話機は、Cisco IP 電話と同じように動作します。

#### 手順

ステップ1 受話器を上げ、ダイヤルトーンを確認します。

ステップ **2** (任意) 外線発信のための数字をダイヤルし、ダイヤル トーンが聞こえるまで待ちます。 ステップ **3** 電話番号をダイヤルします。

# アナログ電話機から番号をリダイヤルする

手順

ステップ **1** 受話器を上げ、ダイヤル トーンを確認します。 ステップ **2 \*07** をダイヤルします。

## 短縮ダイヤル コードを使用してコールを発信する

電話機のキーパッドで**\*1** と **\*199** の間のインデックス コードを入力することにより、短縮ダ イヤルを実行できます。

#### 始める前に

短縮ダイヤル コードは、Webex の設定 で設定します。

#### 手順

ステップ1 受話器を上げ、ダイヤルトーンを確認します。

ステップ2 発信する番号の短縮ダイヤル コードをダイヤルします。

### **ATA** 電話機で通話に応答

アナログ電話(ATA)は、Cisco IP 電話機と同じように動作します。

#### 手順

アナログ電話機の呼び出し音が鳴ったなら、受話器を上げてコールに応答します。

## **ATA** 電話機で待ち受け電話に応答する

アクティブ コール中にコール ウェイティングが発生すると、ビープ音が一度聞こえます。

**2**

#### 手順

- ステップ **1** フック フラッシュを実行すると、待機している発信者と話すことができます。 2 番目のコールに接続され、最初の発信者は保留になります。
- ステップ **2** (任意) 最初の発信者と話すには、再度フック フラッシュを実行します。 以降、フックフラッシュを実行するたびに2人の発信者が交互に切り替わります。この方法で 電話会議を行うことはできません。

## アナログ電話で通話を保留にする

アクティブ コールを保留にしたり、準備が整ったときに保留中のコールを再開したりできま す。

手順

- ステップ1 アクティブな通話中にフック フラッシュを実行します。
- ステップ **2** コールに戻るには、次のいずれかを実行します:
	- もう一度フック フラッシュを実行します。
	- 受話器を置きます。電話機の着信音が鳴ったら受話器を取ります。

# アナログ電話機のコールを別の番号に転送する

席を離れている間も重要なコールを逃さないようにする場合は、別の電話番号にコールを転送 します。

手順

ステップ **1** コール転送を開始するには、アナログ電話で **\*72** を押し、コールの転送先番号を入力し、**#** を 押します。

コール転送が開始されたことを示す音が聞こえます。

ステップ **2** コール転送を停止するには、アナログ電話から **\*73** を押します。 コール転送が停止したことを示す音が聞こえます。

### アナログ電話機からコールを転送する

コールを転送した場合、他の担当者が応答するまでは、元のコールに接続した状態を保つこと ができます。コールから自分を切断する前に、相手と個別に話をすることができます。

話す必要がない場合は、転送先の相手が応答するのを待たずにコールを転送します。このアク ションはブラインド転送と呼ばれます。

また、コールから自分を切断する前に、両方の通話者の間で切り替えて、両者とそれぞれ個別 に話し合うこともできます。

#### 手順

ステップ **1** 保留中ではないコールで、フラッシュ ボタンを押します。

これにより元のコールは保留になり、ダイヤル トーンが聞こえてきます。

ステップ **2** 次のいずれかの操作を行います。

• 転送先の相手の電話番号を入力します。

- 電話のキーパッドで **\*98** を押し、転送先の相手の電話番号を入力した後、**#** を押します。
- ステップ **3** (任意) 着信音が鳴るか、相手がコールに応答するまで待ちます。
- ステップ **4** (任意)転送先の相手が応答するまで待つ場合は、転送先の相手に電話の発信者が誰かを伝え ます。
- ステップ **5** 受話器を置くと、転送は完了です。

### アナログ電話で電話会議を開始する

1 つのコールで複数の相手と話し合うことができます。

#### 手順

- ステップ **1** アクティブなコール中にフック フラッシュを実行します。 これによりコールは保留になり、ダイヤル トーンが聞こえてきます。
- ステップ **2** 2 人目の番号をダイヤルし、相手が応答するのを待ちます。
- ステップ **3** 電話会議を開始するには、フック フラッシュを実行します。 これで、両方の通話者が参加する電話会議が開始されました。

**4**

## アナログ電話機のコール機能とスター コード

スターコードを使用して各コール機能にすばやくアクセスできます。スターコードの例は、\* 69 または \* 78です。

スターコードは、ネットワーク管理者が個々のニーズに合わせてカスタマイズします。詳細に ついては、ネットワークの保守担当者にお問い合わせください。

## アナログ電話機で緊急コールを発信する

他のコールと同じようにアナログ電話を使用して緊急コールを発信します。緊急番号にダイヤ ルすると、ユーザをサポートするために緊急サービスによって電話番号と場所が取得されま す。

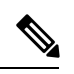

**Note** コールが切断されると、緊急サービスからユーザに電話をかけなおすことができます。

#### **Before you begin**

物理的な場所を取得するようにアナログ電話(ATA 搭載)をセットアップする必要がありま す。緊急サービス担当者は、緊急コールを発信する際にユーザがいる場所を知っている必要が あります。

#### **Procedure**

ステップ **1** 受話器を上げ、ダイヤル トーンを確認します。 ステップ **2** 緊急番号をダイヤルします。

 $\overline{\phantom{a}}$ 

I

翻訳について

このドキュメントは、米国シスコ発行ドキュメントの参考和訳です。リンク情報につきましては 、日本語版掲載時点で、英語版にアップデートがあり、リンク先のページが移動/変更されている 場合がありますことをご了承ください。あくまでも参考和訳となりますので、正式な内容につい ては米国サイトのドキュメントを参照ください。